#### **PRIVACIDAD Y SEGURIDAD EN INTERNET**

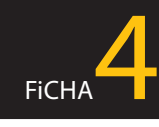

# *No esperes a tener un problema para realizar copias de seguridad*

*"El otro día, al conectar el disco duro externo al equipo, me saltó un mensaje que decía algo de formatear el disco, y sin querer acepté. ¡Vaya disgusto! He borrado toda la información que contenía el disco y me he quedado sin las fotos de los últimos 3 años porque era el único sitio donde las almacenaba…"*

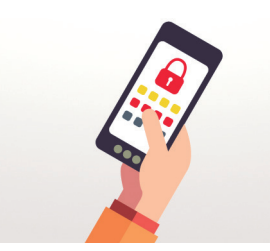

*Si te ves envuelto en una situación similar y no habías realizado previamente copias de seguridad, desaparecerá tu información, con lo que ello supone: perder recuerdos y momentos personales, repetir trabajos a los que habías dedicado tiempo y esfuerzo, etc. La única forma segura de recuperar la información con ciertas garantías es disponiendo de una copia de seguridad.* 

## *Debes realizar copias de seguridad*

*es una de las causas más frecuentes de pérdida de información aunque no es la única, también puede ser debido a la acción de algún virus capaz de cifrar o borrar la información, por la pérdida, accidente o robo del dispositivo que contiene la información: smartphone, tablet, portátil, disco duro externo, pendrive, DVD, etc. o porque el dispositivo deje de funcionar* 

**El borrado accidental**

*correctamente.*

# *Consejos y recomendaciones*

1 *Selecciona la información que bajo ningún concepto te gustaría perder*

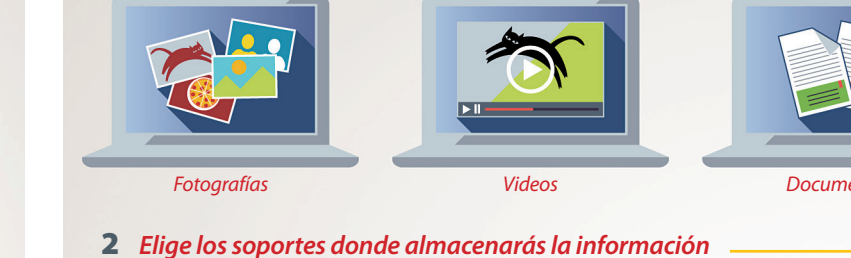

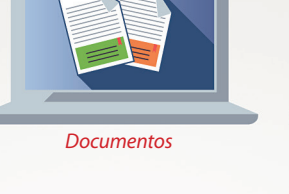

*DVD*

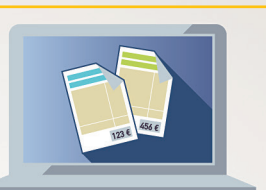

*Facturas*

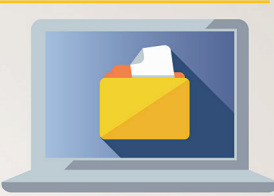

*Otros*

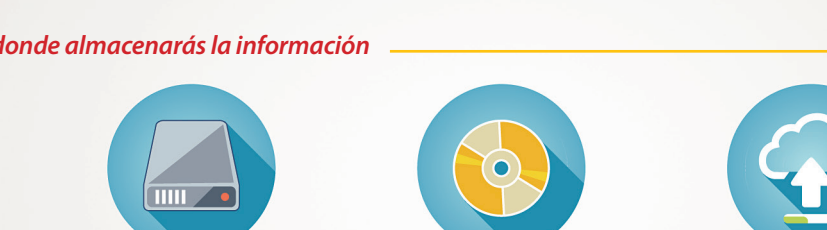

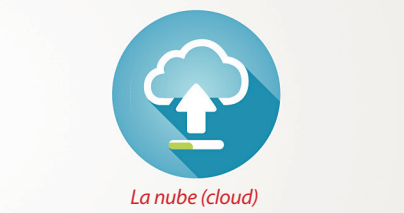

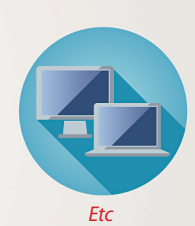

### 3 *Haz la copia de seguridad*

*USB*

*Duplica la información en dos o más soportes. Por ejemplo, una copia podría estar en un disco duro externo y la otra en el disco duro del portátil o incluso en un servicio de la nube (Drive, Dropbox, etc.).*

*Disco duro externo*

4 *Repite tus copias periódicamente*

*Con cierta periodicidad actualiza tus copias para comprobar que sigue, por un lado la información disponible, y por otro para incluir en dichas copias la nueva información que hayas generado.*

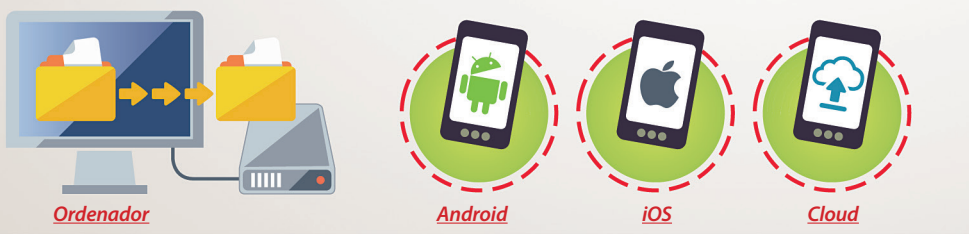

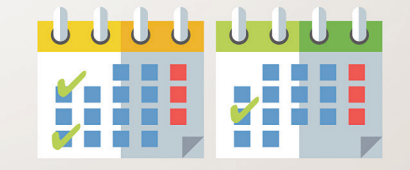

*En la página 22 puede encontrar las direcciones web donde podrá descargarse la guía completa y todas sus fichas en formato digital.*

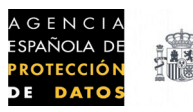

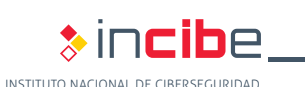

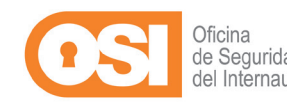

*7*